# Package 'TideTables'

September 11, 2017

Type Package

Title Tide Analysis and Prediction of Predominantly Semi-Diurnal Tides

Version 0.0.2

Date 2017-09-11

Description Tide analysis and prediction of predominantly semi-diurnal tides with two high waters and two low waters during one lunar day (~24.842 hours, ~1.035 days). The analysis should preferably cover an observation period of at least 19 years. For shorter periods, for example, the nodal cycle can not be taken into account, which particularly affects the height calculation. The main objective of this package is to produce tide tables.

**Imports** chron  $(>= 2.3-47)$ , data.table  $(>= 1.9.6)$ 

**Depends**  $R$  ( $>= 3.2.2$ )

LazyData true

License GPL-3

RoxygenNote 6.0.1

NeedsCompilation no

Author Moritz Mueller-Navarra [aut, cre], Sylvin Mueller-Navarra [aut], Andreas Boesch [ctb]

Maintainer Moritz Mueller-Navarra <muellernavarra@gmail.com>

Repository CRAN

Date/Publication 2017-09-11 21:54:13 UTC

# R topics documented:

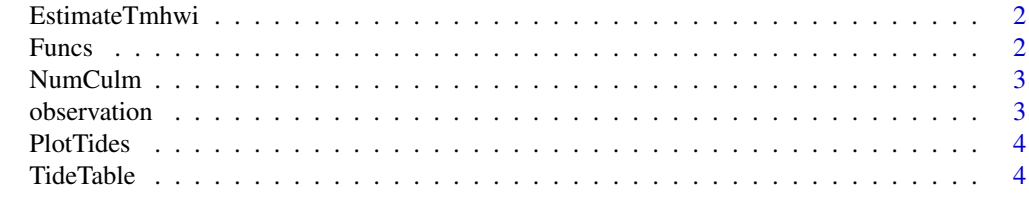

**Index** [6](#page-5-0) **6** 

<span id="page-1-0"></span>EstimateTmhwi *Calculates tmhwi*

#### Description

This functions computes an estimate for the mean high water intervall (tmhwi) in UTC

#### Usage

EstimateTmhwi(input)

#### Arguments

input Should be a data.table object with three columns d\_days, high\_low and height, where d\_days is a vector of fraction of days since 1900/01/01 00:00:00, high\_low indicating a high water $(1)$  or a low water $(0)$ , height is the corresponding height

#### Value

Returns the mean high water intervall in UTC

Funcs *Returns predictor vector for design matrix*

#### Description

Returns predictor vector for design matrix from 44 astronomical angular velocities.

#### Usage

Funcs(tdiff, xi)

#### Arguments

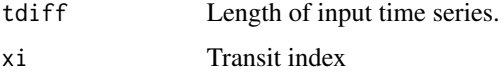

#### Value

A list with the selected angular velocities, their ranks and the predictor vector (Values between -1, 1).

<span id="page-2-0"></span>

#### Description

Calculates transit number (numm) and high  $(1, 3)$  or low  $(2, 4)$  water number (k4).

#### Usage

NumCulm(t, tmhwi)

#### Arguments

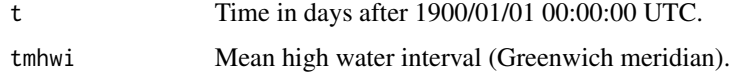

### Value

Returns a list containing numm and k4.

observation *Sample file of high and low water times and heights*

#### Description

A sample dataset containing observation date, time and height of high and low water

#### Usage

observation

#### Format

A data frame with 26819 rows and 4 variables

observation\_date date of tide, character value in "yyyy/mm/dd" format

observation\_time time of tide, character value in "hh:mm:ss" format

high\_or\_low\_water indication whether high (1) or low water (0) was present given date and time, integer

height height of the tide, numeric value

<span id="page-3-0"></span>

#### Description

Plots the computed tides

#### Usage

PlotTides(data)

#### Arguments

data Output from the TideTables function

#### Value

Generates eight plots

TideTable *Compute tide tables*

#### Description

Takes a data frame as input with date time high water and height information and returns a tide table

#### Usage

```
TideTable(dataInput, otz = 1, hwi = "99:99", asdate, astime, aedate, aetime,
  ssdate, sstime, sedate, setime, stz = 1)
```
#### Arguments

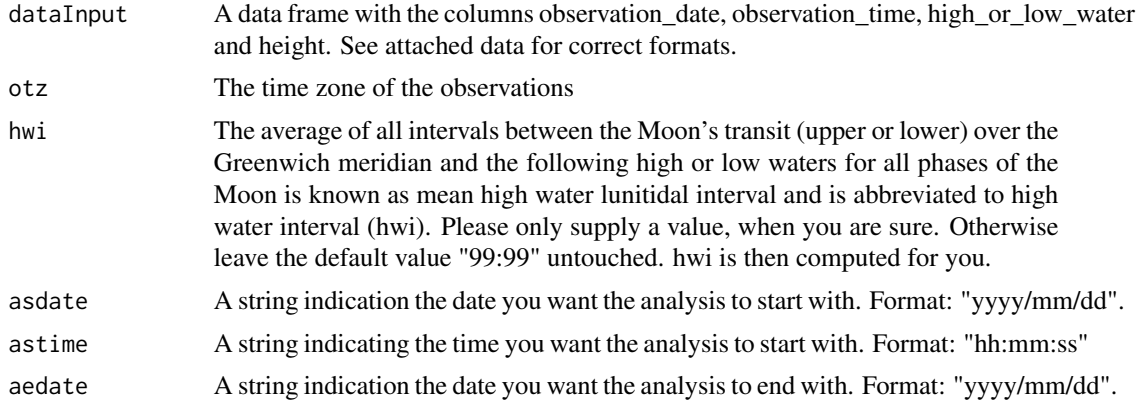

#### TideTable 5

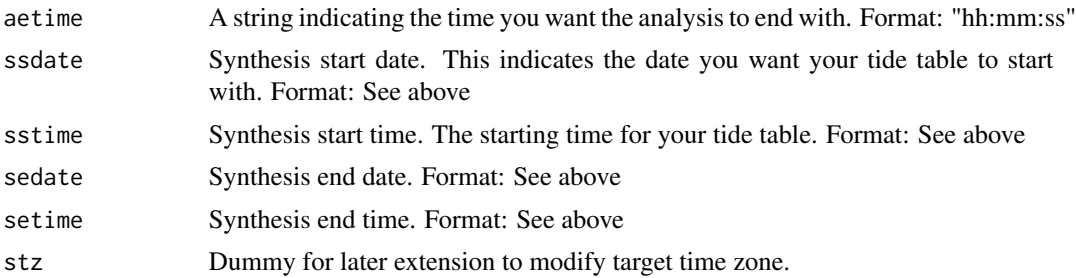

#### Value

Returns a list with elements of the analysis, fitting and the tide table for given data

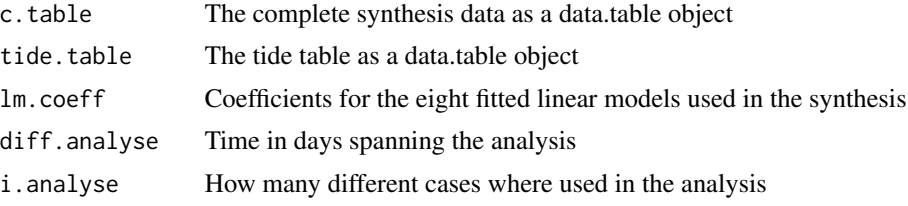

## References

Horn, W. (1960) Some Recent Approaches to Tidal Problems. Int. Hydrogr. Rev. 37(2), 65-84 Godin, Gabriel (1972) The Analysis of Tides. Toronto, 264pp <http://tidesandcurrents.noaa.gov/publications/glossary2.pdf>

[http://www.bsh.de/de/Produkte/Buecher/Berichte\\_/Bericht50/BSH-Bericht50.pdf](http://www.bsh.de/de/Produkte/Buecher/Berichte_/Bericht50/BSH-Bericht50.pdf)

#### Examples

```
TideTable(dataInput=observation, asdate=observation$observation_date[1],
astime=observation$observation_time[1],
aedate="1991/05/01", aetime="21:00:00", ssdate="1995/01/01",
sstime="00:00:00", sedate="1995/01/31", setime="21:00:00")
```
# <span id="page-5-0"></span>Index

∗Topic datasets observation, [3](#page-2-0) EstimateTmhwi, [2](#page-1-0) Funcs, [2](#page-1-0) NumCulm, [3](#page-2-0) observation, [3](#page-2-0) PlotTides, [4](#page-3-0) TideTable, [4](#page-3-0)